## The book was found

# **Windows XP**

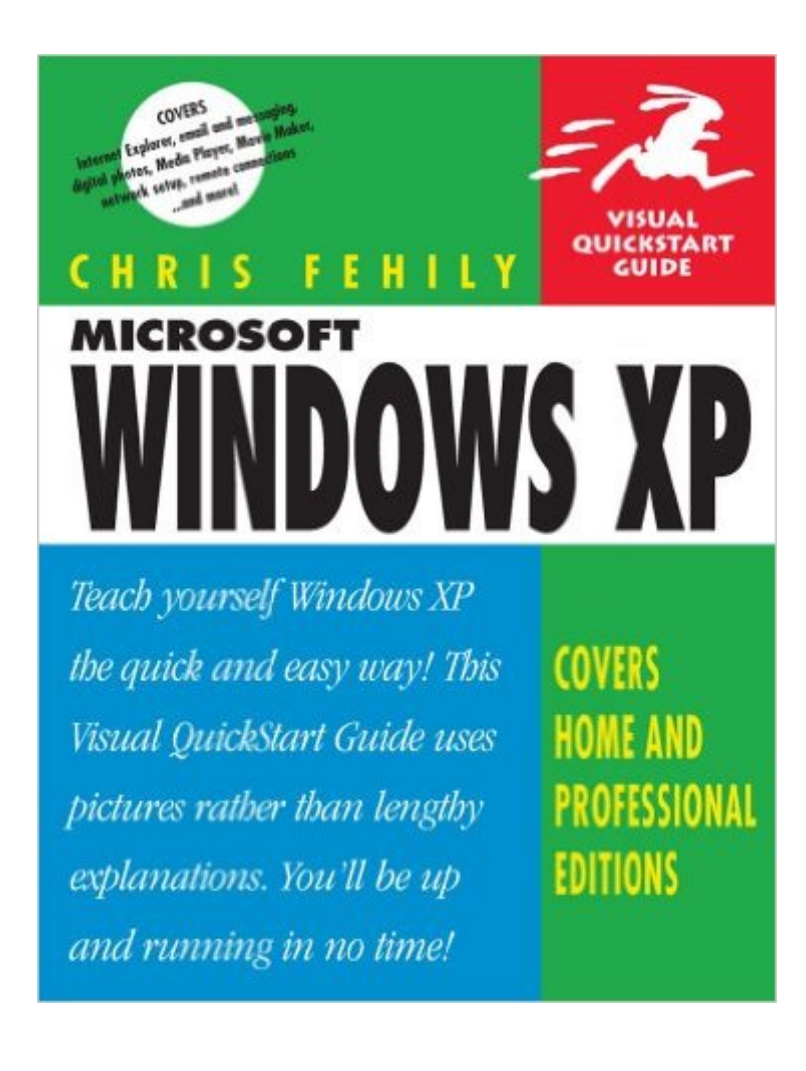

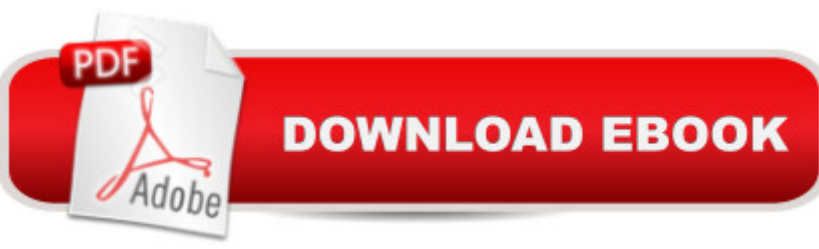

### **Synopsis**

If you have Windows XP on your computer, you'll want Windows XP: Visual QuickStart Guide on your bookshelf-it's as simple as that. Even veteran Windows users will quickly discover that the changes in Windows XP go far beyond a radically redesigned interface. And to get the most out of this powerful new operating system-including all of its bundled software and goodies-there's no place better to start than the straightforward, task-oriented approach of Peachpit's popular Visual QuickStart series. In this volume, veteran author Chris Fehily gets right down to business, covering both Home and Professional versions of Microsoft's redesigned operating system in this single edition. After a thorough introduction to the new interface, chapters cover topics such as installing and removing programs; working with documents, accessories, and multimedia; going online; printing; hardware issues; maintenance; and more. Along the way you'll find plenty of screen shots and other graphic aids to acclimate you to all that's new in Microsoft's operating system, as well as the types of undocumented tips and tricks that can only be gleaned from hard-won experience-the author's, not yours!

#### **Book Information**

Paperback: 496 pages Publisher: Peachpit Press (May 1, 2003) Language: English ISBN-10: 0321174070 ISBN-13: 978-0321174079 Product Dimensions: 6.8 x 1.1 x 9.2 inches Shipping Weight: 1.6 pounds Average Customer Review: 5.0 out of 5 stars  $\hat{A}$  A See all reviews  $\hat{A}$  (4 customer reviews) Best Sellers Rank: #1,705,462 in Books (See Top 100 in Books) #24 in $\hat{A}$  Books > Computers & Technology > Operating Systems > Windows > Windows Desktop > Windows XP #3919  $in \hat{A}$  Books > Computers & Technology > Software > Microsoft

#### **Customer Reviews**

Having just bought a new pc with Windows XP installed I thought it would be a good idea to get a book or two about the operating system or software I'm going to use. A problem I've found with computer titles is that they frequently handle, what is essentially a visual subject, with words, words and more words. An instructional screen shot and caption can save an awful lot of text. I had a quick glance through several titles dealing with XP, they were either:1. Huge, definitive, expensive

too simple and too expensive3. Small, cheap, pocket-sized and text-crammed with a few screen shots and very boring to look at.I think I've found the ideal title with this `Windows XP: Visual Quickstart Guide'. It is basically a reference book with step-by-step numbered instructions and tips with screen shots (in black and white) presented in two columns on each page. You can see some of the pages by clicking on 'see inside this book' under the cover picture above. The writing is simple, straightforward and in nineteen chapters I find it very comprehensive. It is aimed at the beginner and intermediate (that's me) pc user, so if you are just starting out you'll be pleased to find that chapter one begins with `Logging on'. Another good test for a pc book is the quality of its index (I even looked at two that had no index) and this one has nineteen pages.I think that Chris Fehily's `Windows XP' is an absolute bargain but if you do want something basic and colorful have a look at `Windows XP plain & simple' by Jerry Joyce and Marianne Moon. Each page has plenty of screen shots and short numbered captions. It's a nicely designed landscape book aimed at the beginner and published by Microsoft but certainly not as comprehensive as the Visual Quickstart Guide.

Clear and precise information. Personalized computer functions just for me. "Favorite" instructions make urls easy to access. Dozens of other items in the book adopted by me. Computer efficiancy greatly improved. Readers of the book can easily apply the functions that apply to them.

Simple, concise, to the point, very easy to follow. Several times this book has helped me to find something in 2 minutes that would have taken me 1/2 hr or more trying to figure it out myself. A great time-saver and headache-preventer. Grab it.

This book is really great for someone with limited computer experience. It very clearly explains how to do all that good stuff in XP. I highly recommend this book for those wishing to know how to get the most from one's computer.

#### Download to continue reading...

WINDOWS 10: WINDOWS 10 COMPANION: THE COMPLETE GUIDE FOR DOING ANYTHING [WITH WINDOWS 10 \(WIND](http://ebookslight.com/en-us/read-book/5gr9r/windows-xp.pdf?r=52rxO0v1Tkp0Q5DuChxevwEGpCTCJel4rWM%2FkHRAfmJz%2FL%2F9uj0678HJf%2FoalBlL)OWS 10, WINDOWS 10 FOR DUMMIES, WINDOWS 10 MANUAL, WINDOWS ... WINDOWS 10 GUIDE) (MICROSOFT OFFICE) Windows 10: The Ultimate User Guide To Microsoft's New Operating System - 33 Amazing Tips You Need To Know To Master Windows 10! (Windows, Windows 10 Guide,General Guide) Windows 10 For Beginners: Simple Step-by-Step Manual On How To Customize Windows 10 For Your Needs.: (Windows 10 For

Management, Troubleshooting, and Security: For Windows Vista, Windows 2003, Windows XP, and Windows 2000 Windows Command-Line for Windows 8.1, Windows Server 2012, Windows Server 2012 R2 (Textbook Edition) (The Personal Trainer for Technology) How to Set Up a Home Network: Share Internet, Files and Printers between Windows 7, Windows Vista, and Windows XP Windows 10: 2016 User Guide and Manual: Microsoft Windows 10 for Windows Users Windows 10: The Practical Step-by-Step Guide to Use Microsoft Windows 10 (Windows for Beginners and Beyond) Windows 10: A Beginner's User Guide to Windows 10 (The Ultimate Manual to operate Windows 10) Windows 10: User Guide and Manual 2016 - Everything You Need To Know About Microsoft's Best Operating System! (Windows 10 Programming, Windows 10 Software, Operating System) Windows 10: A Beginner To Expert Guide - Learn How To Start Using And Mastering Windows 10 (Tips And Tricks, User Guide, Windows For Beginners) Windows Group Policy: The Personal Trainer for Windows Server 2012 and Windows Server 2012 R2 Save America's Windows: Caring for older and historic wood windows. Windows Programming Made Easy: Using Object Technology, COM, and the Windows Eiffel Library Windows 10 for Seniors: Get Started with Windows 10 (Computer Books for Seniors series) Linux for Windows Addicts: A Twelve Step Program for Habitual Windows Users. Windows to Linux Migration Toolkit: Your Windows to Linux Extreme Makeover Linux for Windows NT/2k Administrators: Secret Decoder Ring with CDROM (Mark Minasi Windows 2000) Windows 10 for Seniors for the Beginning Computer User: Get Started with Windows 10 (Computer Books for Seniors series) Windows 10: The Ultimate Guide for Beginners to Operate Microsoft Windows 10

**Dmca**